## **SARDAR PATEL UNIVERSITY Programme: BBA (Information Technology Management) Semester: I Syllabus with effect from : JUNE 2011**

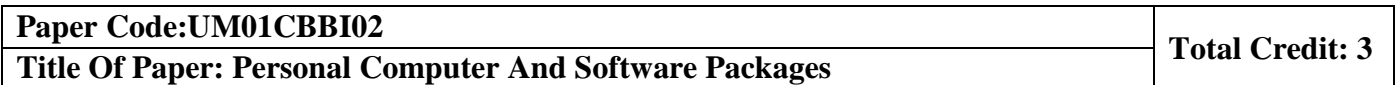

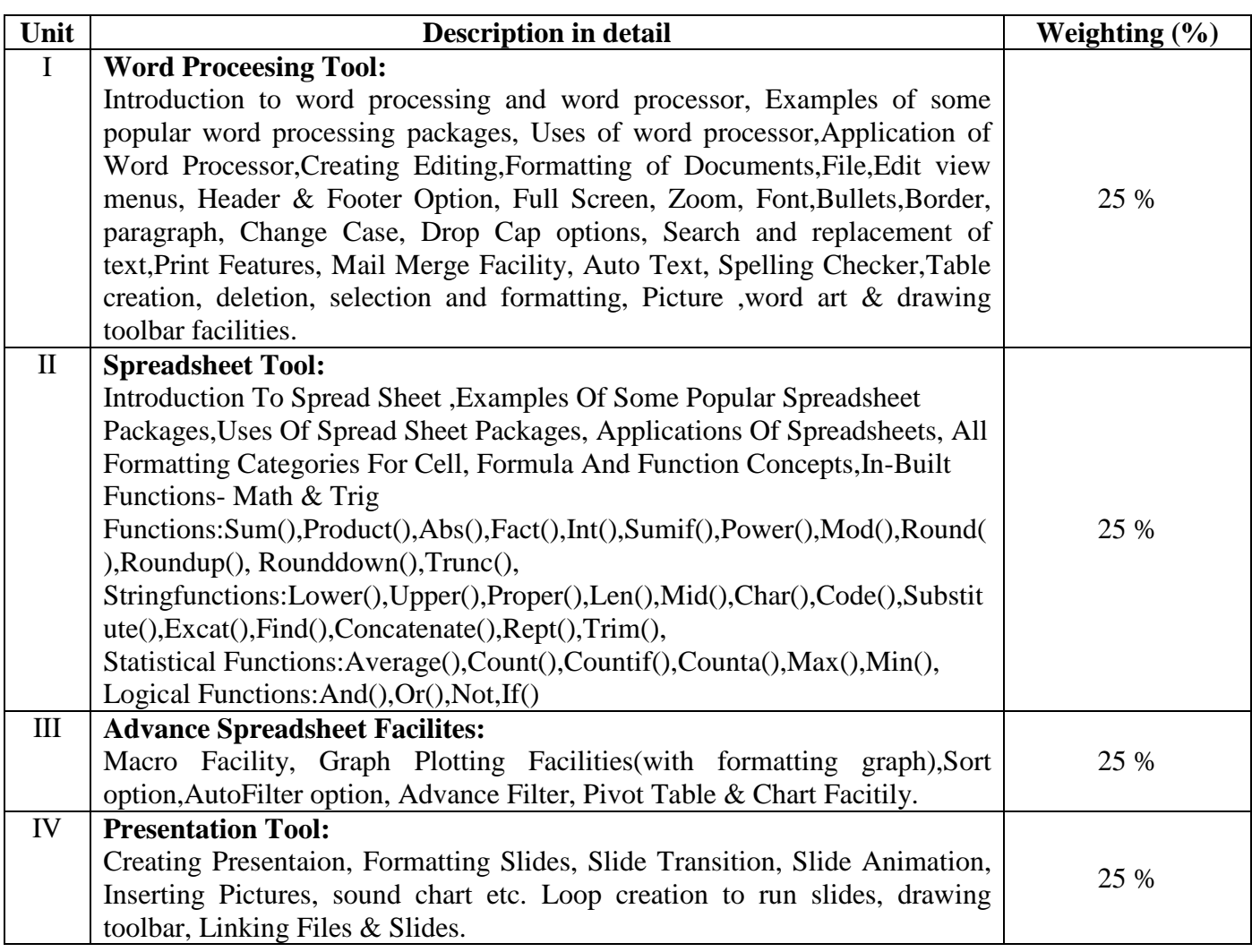

## **Basic Text & Reference Books**

P.C.Software for Windows 98 Made Simple – R.k.Taxali

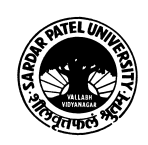